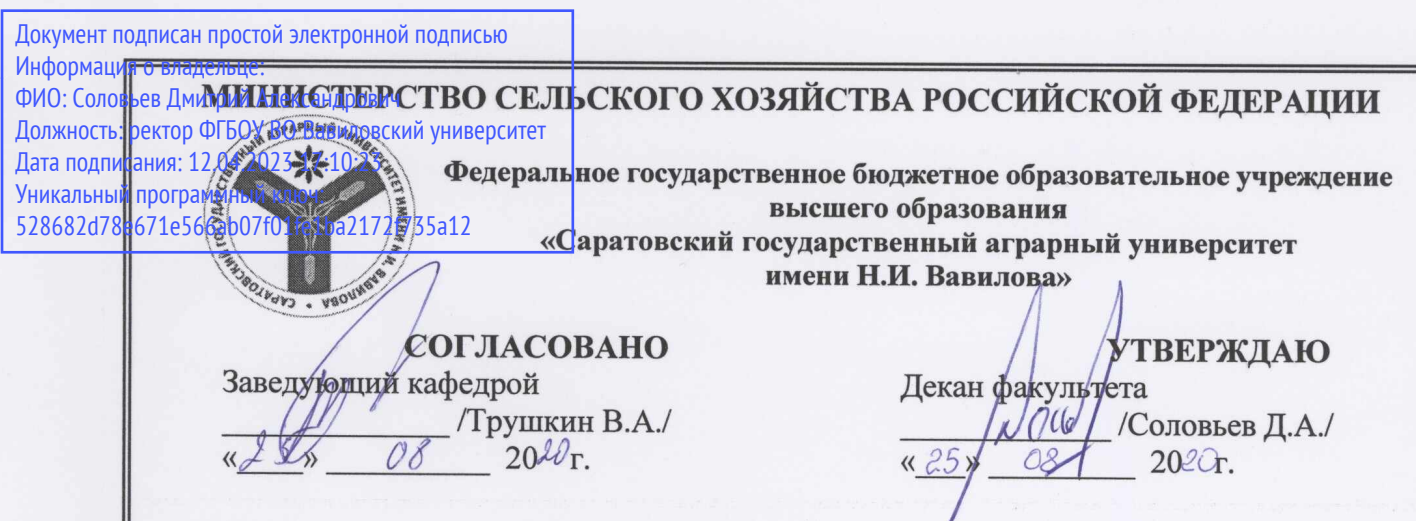

#### РАБОЧАЯ ПРОГРАММА ДИСЦИПЛИНЫ (МОДУЛЯ)

Дисциплина

## ЭЛЕКТРОСНАБЖЕНИЕ ПРЕДПРИЯТИЙ

Направление подготовки

13.03.01 Теплоэнергетика и теплотехника

Энергообеспечение предприятий

Направленность (профиль)

Квалификация выпускника Нормативный срок обучения Форма обучения

Бакалавр

4 года

Очная

Разработчик(и): к.т.н., доцент, Трушкин В.А.

к.т.н., доцент, Шлюпиков С.В.

(подпись) (подпись) /

Саратов 2020

Целью освоения дисциплины является формирование у обучающихся навыков необходимых для снабжения потребителей электроэнергией при соблюдении нормативного уровня качества и надежности.

#### **2. Место дисциплины в структуре ОПОП ВО**

В соответствии с учебным планом направлению подготовки 13.03.01 Теплоэнергетика и теплотехника дисциплина «Электроснабжение предприятий» относится к части, формируемой участниками образовательных отношений Блока 1.

Для изучения данной дисциплины необходимы знания, умения и навыки, формируемые предшествующими дисциплинами, практиками: «Математика», «Физика», «Инженерная и компьютерная графика», «Введение в малую энергетику», «Электротехника и электроника», «Метрология, сертификация, технические измерения», «Нетрадиционные и возобновляемые источники энергии», «Электрическая часть станций и подстанций», «Основы научных исследований в энергетике», «Надежность систем и технологического оборудования в энергетике», «Технологическая практика», «Проектная практика», «Преддипломная практика».

Дисциплина «Электроснабжение предприятий» является базовой для выполнения и защиты выпускной квалификационной работы.

# **3. Перечень планируемых результатов обучения по дисциплине, соотнесенных с индикаторами достижения компетенций**

Изучение данной дисциплины направлено на формирование у обучающихся компетенций, представленных в табл. 1

#### **Требования к результатам освоения дисциплины**

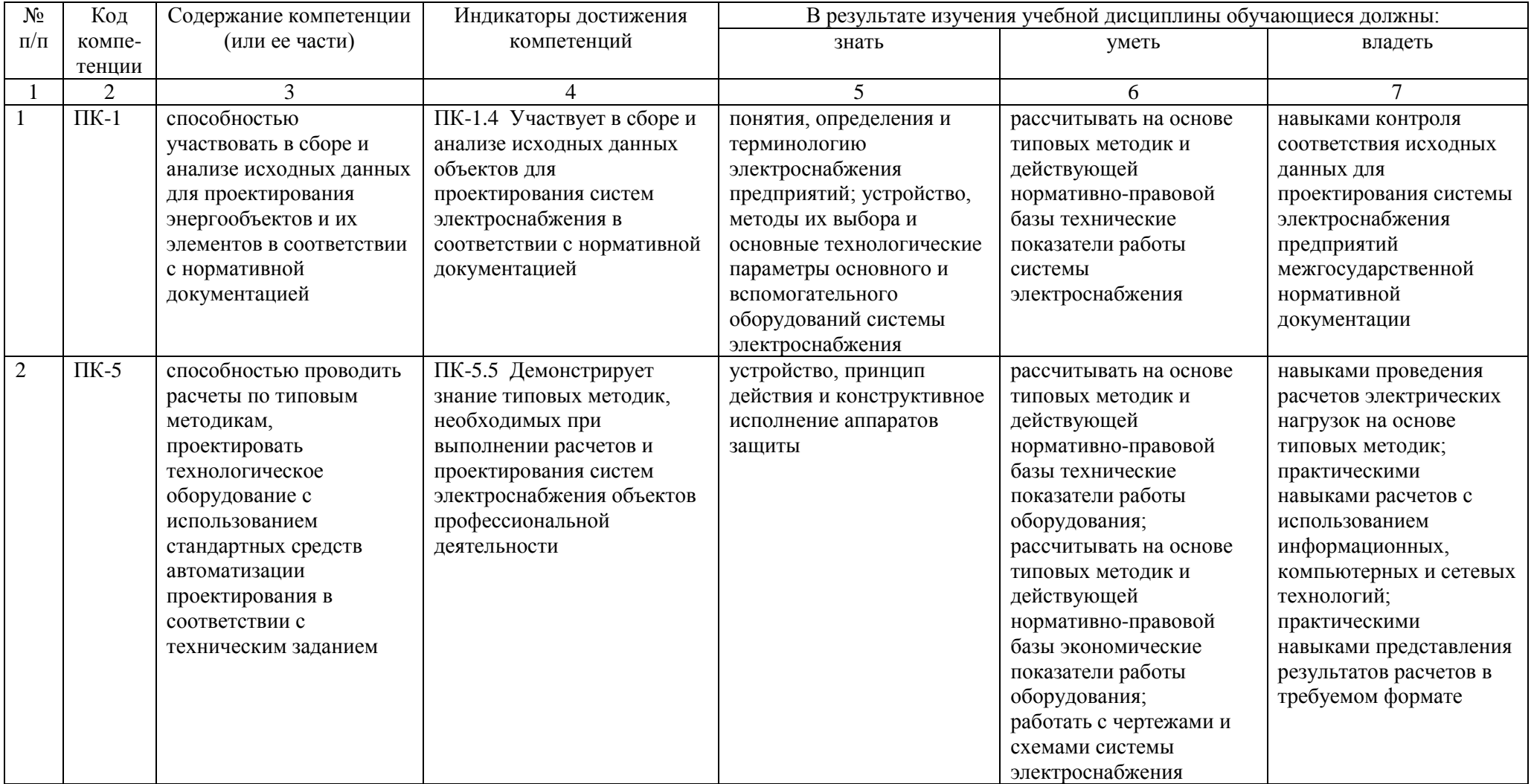

## **4. Объём, структура и содержание дисциплины**

# Общая трудоемкость дисциплины составляет 4 зачетные единицы, 144 часа.

## **Таблица 2**

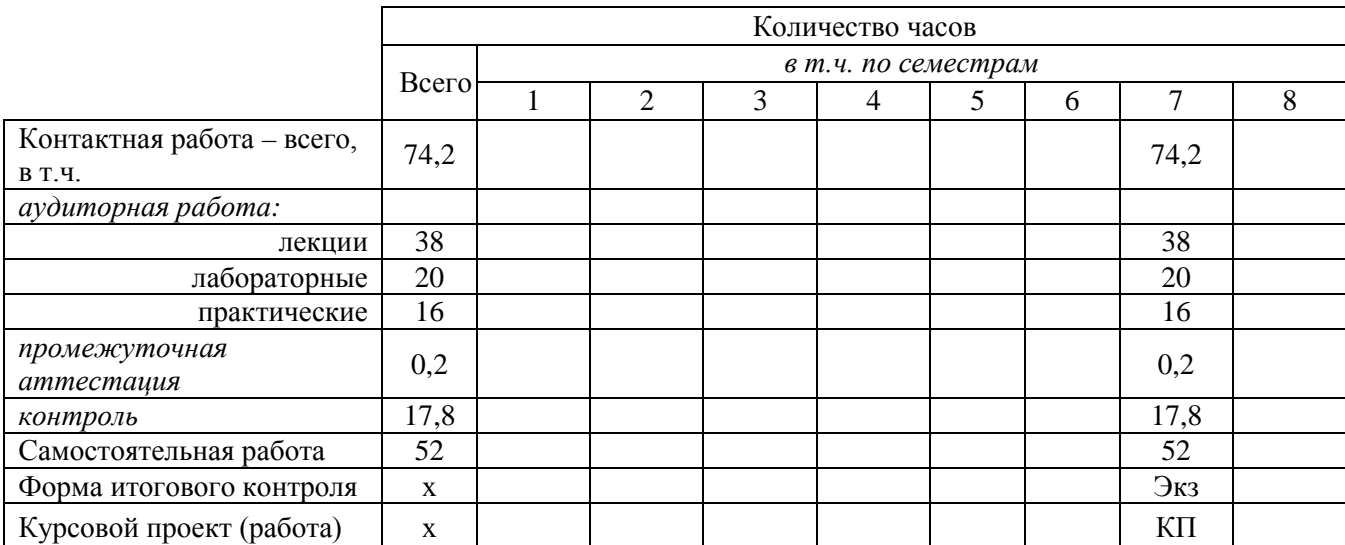

#### **Объем дисциплины**

#### **Таблица 3**

**Структура и содержание дисциплины**

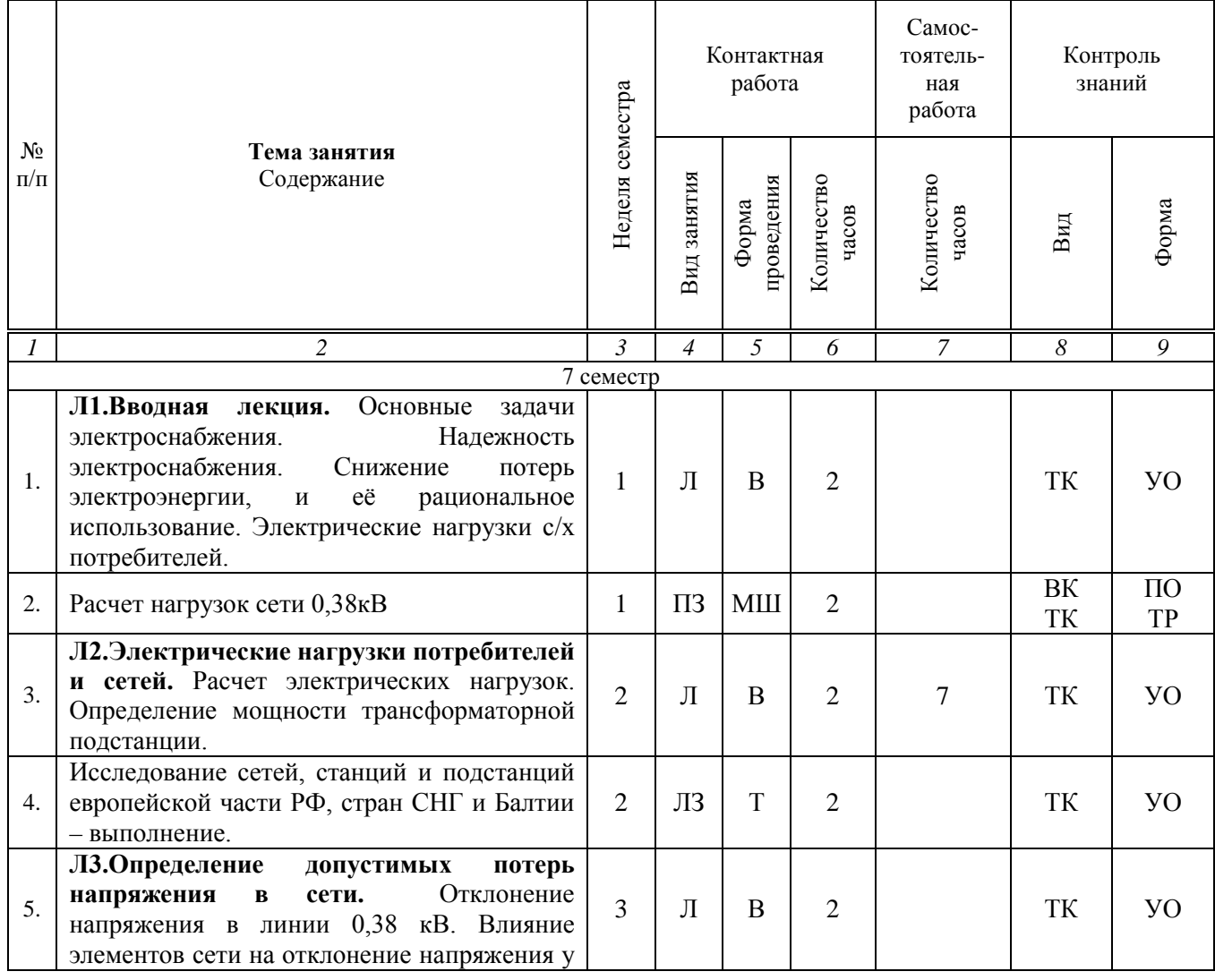

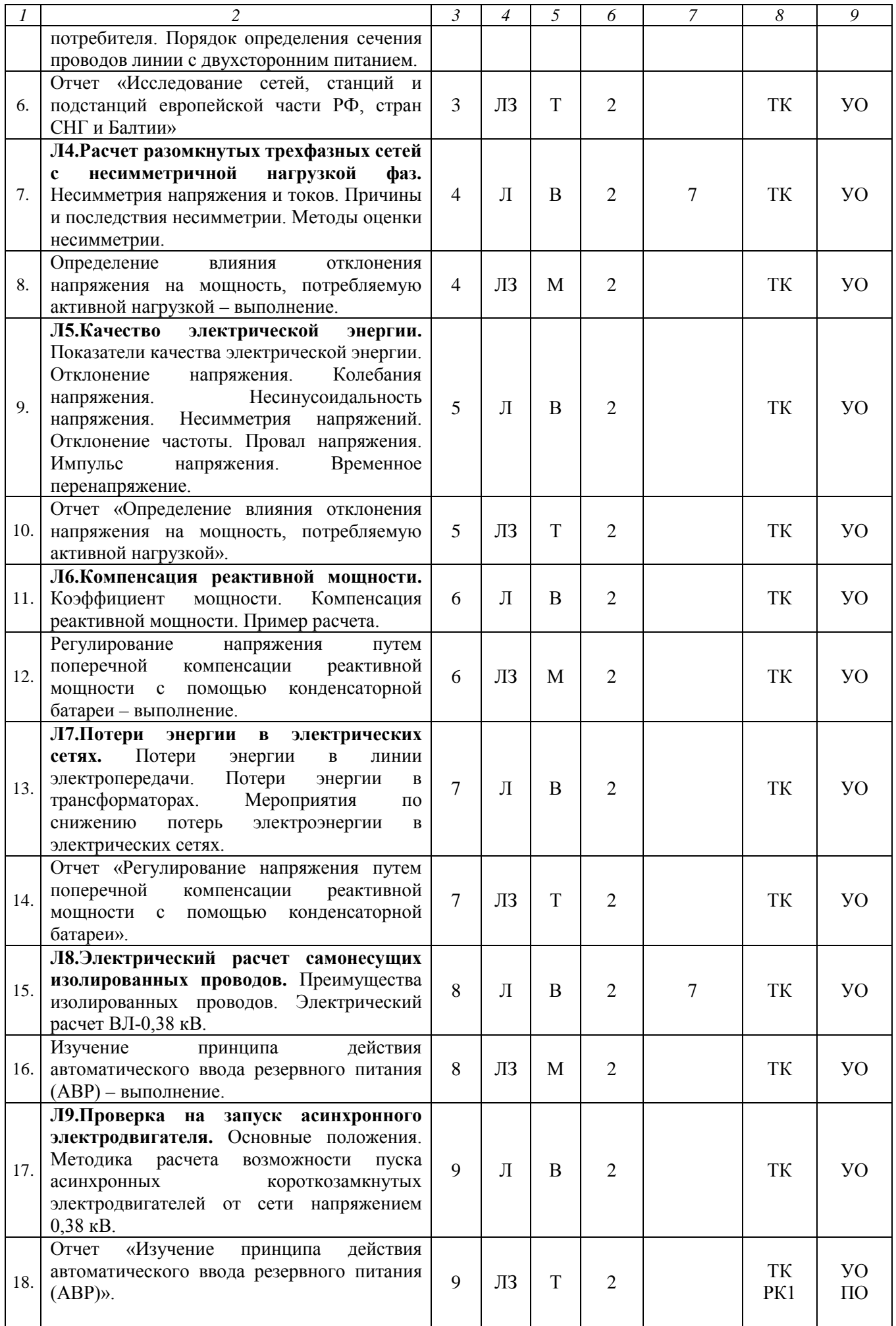

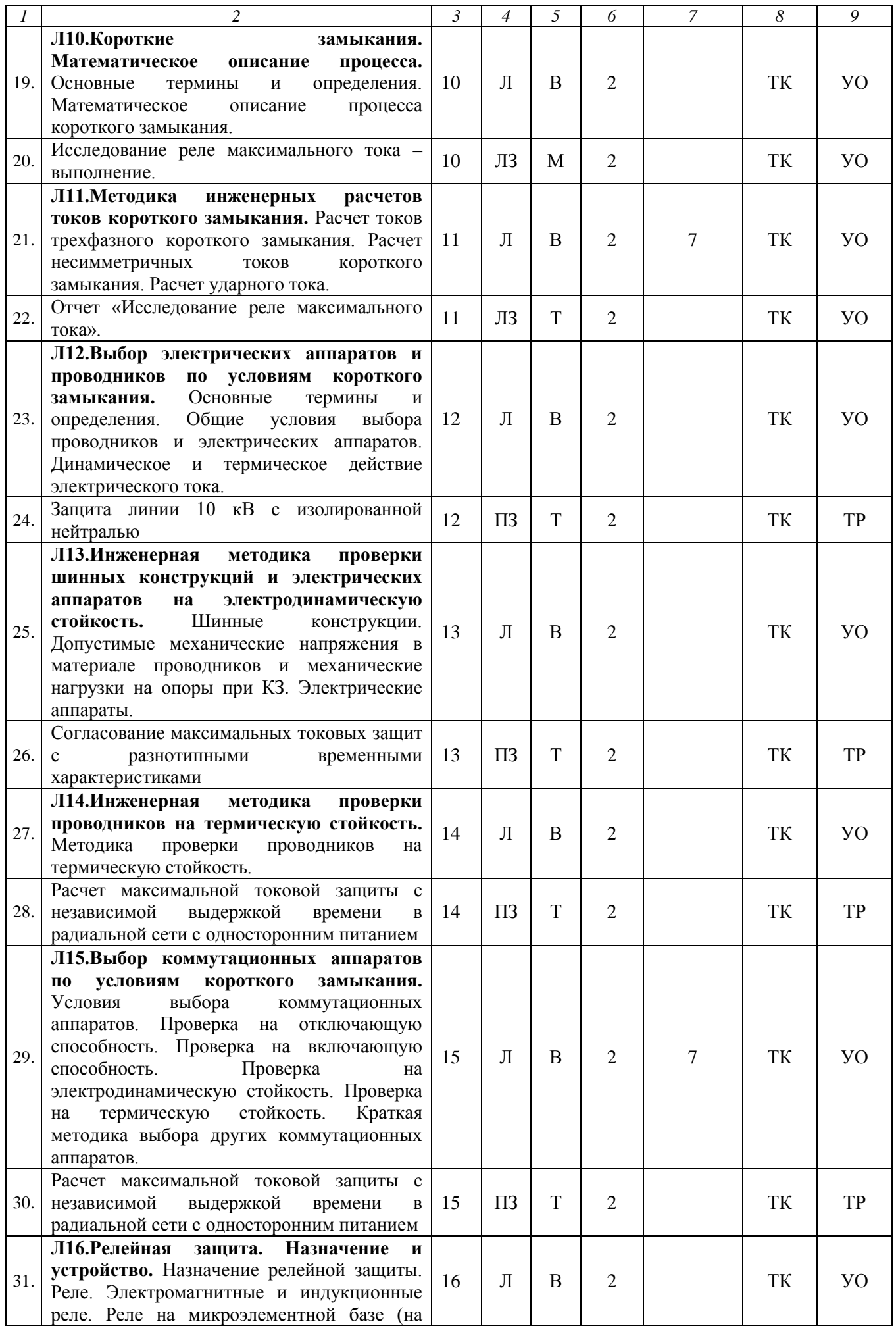

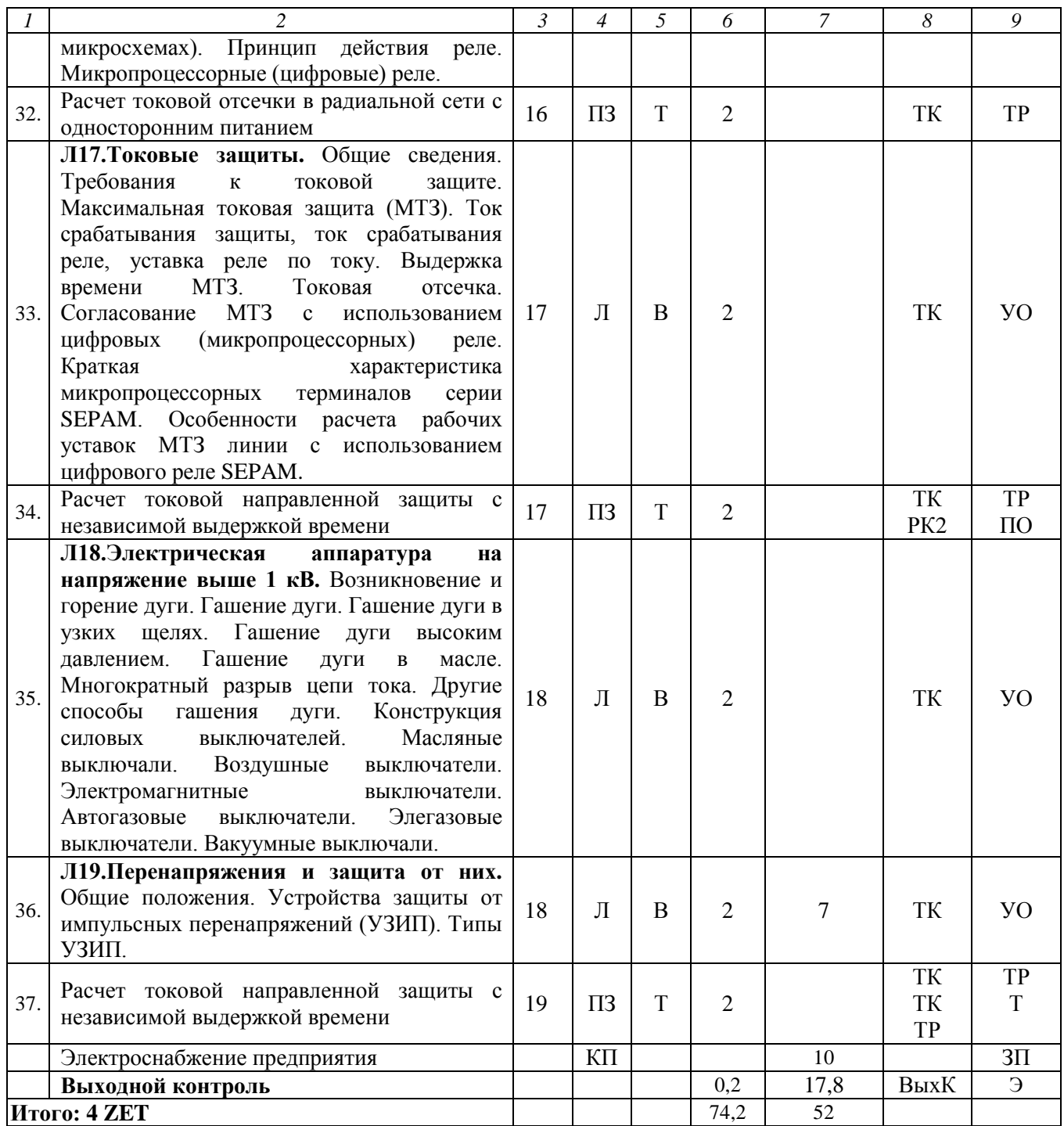

#### **Примечание:**

Условные обозначения:

**Виды аудиторной работы**: Л – лекция, ЛЗ – лабораторное занятие, ПЗ – практическое занятие.

**Формы проведения занятий**: В – лекция-визуализация, Т – лекция/занятие, проводимое в традиционной форме, М – моделирование, МШ – мозговой штурм.

**Виды контроля**: ВК – входной контроль, ТК – текущий контроль, РК – рубежный контроль, ТР – творческая работа, ВыхК – выходной контроль.

**Форма контроля**: УО – устный опрос, ПО – письменный опрос, ТР – типовой расчет; Т – тестирование, ЗП – защита курсового проекта, Э – экзамен.

#### **5. Образовательные технологии**

Организация занятий по дисциплине «Электроснабжение предприятий» проводится по видам учебной работы: лекции, лабораторные занятия, практические занятия, текущий контроль, курсовой проект.

Реализация компетентностного подхода в рамках направления подготовки 13.03.01 Теплоэнергетика и теплотехника предусматривает использование в учебном процессе активных и интерактивных форм проведения занятий в внеаудиторной сочетании  $\mathbf{c}$ работой ДЛЯ формирования  $\overline{M}$ развития профессиональных навыков обучающихся.

Лекционные занятия проводятся в поточной аудитории с применением мультимедийного проектора в виде учебной презентации. Основные моменты лекционных занятий конспектируются. Отдельные темы предлагаются для изучения самостоятельного  $\mathbf{c}$ обязательным составлением конспекта (контролируется).

практических. лабораторных занятий Целью является выработка практических навыков работы с техническими проектами по электроснабжению объектов, схемами релейной защиты и автоматики, техническими средствами повышения надежности и качества электроэнергии, оценкой аварийных режимов работы электросетей и предотвращению негативных последствий от токов короткого замыкания.

Для достижения этих целей используются как традиционные формы работы - решение задач, выполнение лабораторных работ, так и интерактивные методы мозговой штурм и моделирование.

Решение задач позволяет обучиться практическому применению расчета, и оценить последствия от возможных появления ненормативных показателей качества электроэнергии. В процессе решения задач обучающийся сталкивается с ситуацией вызова и достижения, данный методический прием способствует в определенной мере повышению у обучающихся мотивации как непосредственно к учебе, так и к творческой деятельности.

Метод моделирования наибольшей степени соответствует задачам высшего образования. Моделирование - исследование, каких либо явлений, процессов или систем объектов путем построения и изучения их моделей. Использование моделей для определения или уточнения характеристик объектов - одна из основных теорий познаний. На моделировании базируется любой метод научного исследования - как теоретический (при котором используются различного рода знаковые, абстрактные модели), так и экспериментальный (использующий предметные модели). Исходя из определения сущности моделирования, физической лабораторные стенды являются моделью, имитирующей: электрическую сеть, режимы её работы, а также показывающей способы защиты сетей от аварийных режимов работы, выбору средств релейной защиты по селективности и др.

Мозговой штурм - это эффективный метод в решении проблем, базирующийся на стимулировании творческой деятельности обучающихся, которые обсуждая актуальные вопросы, предлагают идеи, различные варианты для решения, собирая самое большое количество всевозможных вариантов. Потом из всех заявленных идей отбираются самые удачные и практичные. Для организации мозгового штурма отбирается группа успевающих обучающихся (экспертов), оценка каждой идеи и выводы совершаются в процессе заседания. Экспертов распределяют на две группы: первой группой генерируются идеи и выставляются оценки, второй - они анализируются. Критика любых идей категорически запрещается. Те идеи, с которыми соглашается большинство экспертов, считаются самыми верными и берутся во внимание.

Прием мозговой штурм разрабатывается специально, чтобы получить максимальное количество разнообразных предложений. Эффективность данного методы просто поразительна, так в среднем, шестеро обучающихся могут за полчаса сгенерировать сто пятьдесят непохожих идей решения данной задачи. Интерактивный прием обучения – мозговой штурм обладает рядом преимуществ, перед аналогичными методами, благодаря наличию разнообразий решения одной задачи. Правильно организованный мозговой штурм включает три обязательных этапа. Этапы отличаются организацией и правилами их проведения:

Постановка проблемы. Предварительный этап. В начале этого этапа проблема должна быть четко сформулирована. Происходит отбор участников штурма, определение ведущего и распределение прочих ролей участников в зависимости от поставленной проблемы и выбранного способа проведения штурма.

Генерация идей. Основной этап, от которого во многом зависит успех всего мозгового штурма. Тематика и содержание работ подобраны так, чтобы не только закрепить теоретический материал, но и познакомить обучающихся с оборудованием, используемым на производстве.

Самостоятельная работа охватывает проработку обучающимися отдельных вопросов теоретического курса, выполнение домашних заданий, включающих решение задач, анализ конкретных ситуаций и подготовку их презентаций, и т.п.

Самостоятельная работа осуществляется в индивидуальном и групповом формате. Самостоятельная работа выполняется обучающимися на основе учебнометодических материалов дисциплины (Приложение 2). Самостоятельно изучаемые вопросы курса включаются в число рубежных контролей.

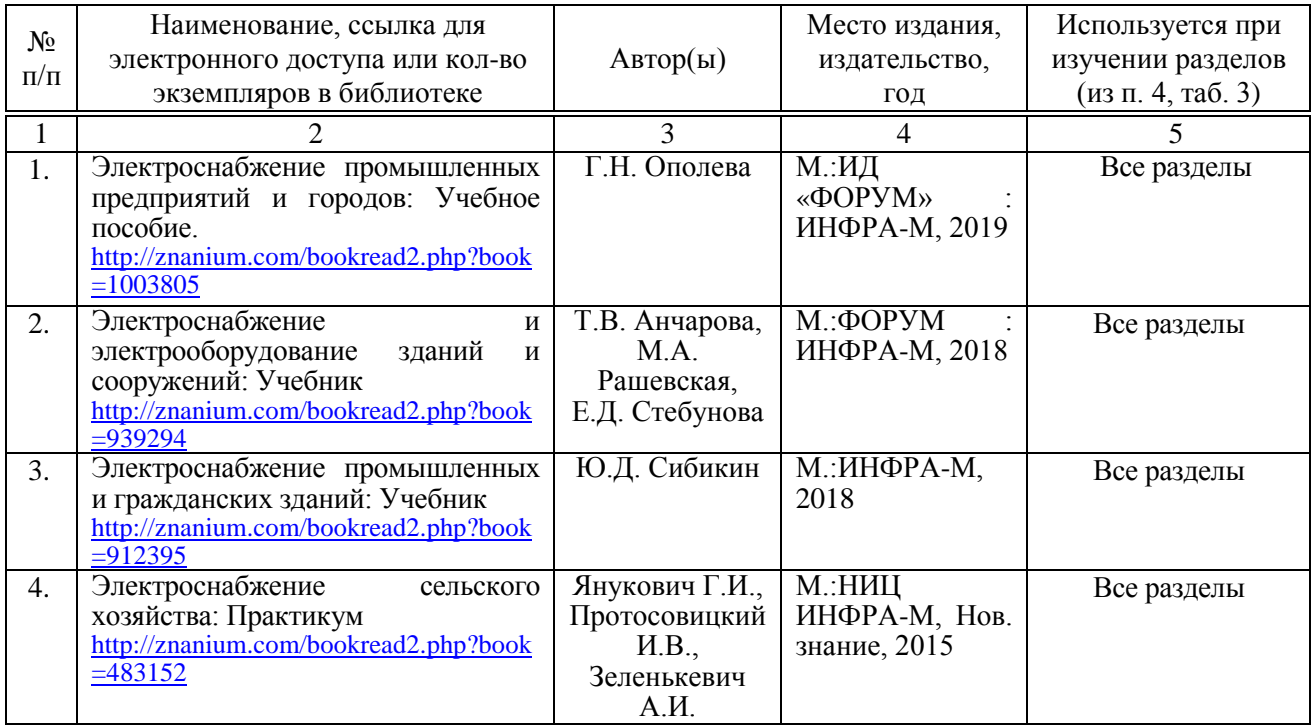

## **6. Учебно-методическое и информационное обеспечение дисциплины а) основная литература (библиотека СГАУ)**

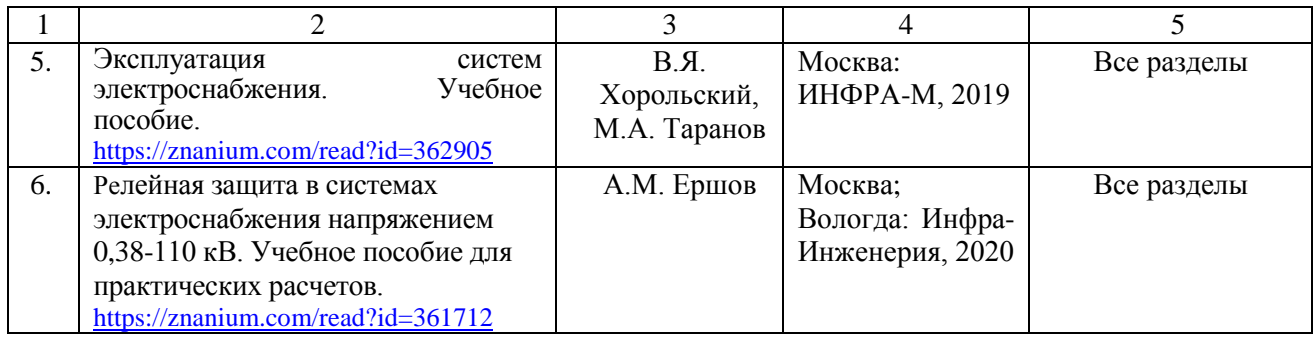

#### **б) дополнительная литература**

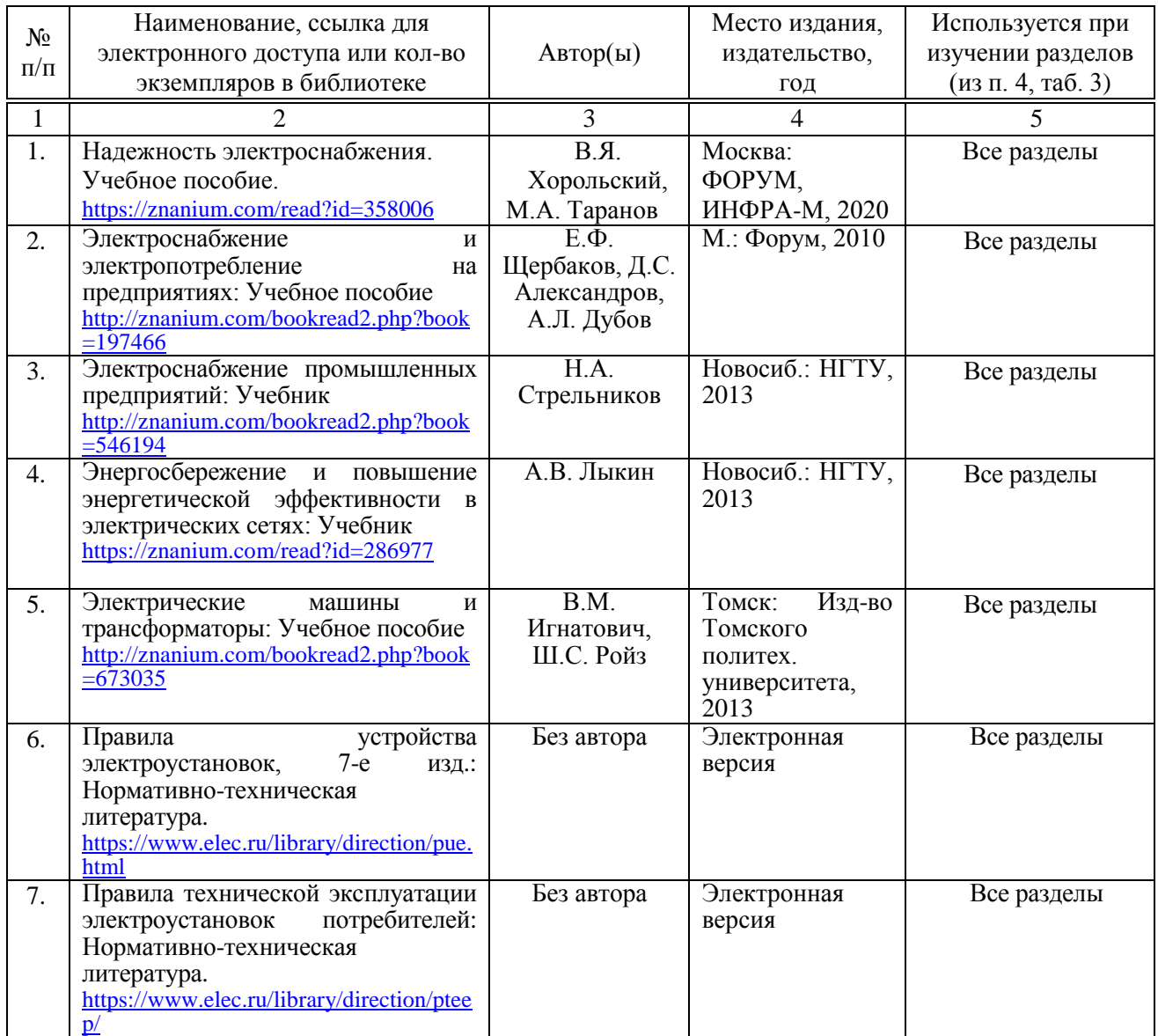

# **в) ресурсы информационно-телекоммуникационной сети «Интернет»**

освоения дисциплины рекомендуются следующие сайты информационно-телекоммуникационной сети «Интернет»:

- − официальный сайт университета: режим доступа <http://www.sgau.ru/>
- − Министерство энергетики Российской Федерации: режим доступа <http://minenergo.gov.ru/node/421>

− публичное акционерное общество «Межрегиональная распределительная сетевая компания Волги»: режим доступа – <https://www.mrsk-volgi.ru/>

## **г) периодические издания**

- − аграрный научный журнал;
- − механизация и электрификация сельского хозяйства;
- − электричество;
- − электроэнергетика.

# **д) информационные справочные системы и профессиональные базы данных**

Для пользования стандартами и нормативными документами рекомендуется применять информационные справочные системы и профессиональные базы данных, доступ к которым организован библиотекой университета через локальную вычислительную сеть.

Для пользования электронными изданиями рекомендуется использовать следующие информационные справочные системы и профессиональные базы данных:

1. Научная библиотека университета [http://library.sgau.ru](http://library.sgau.ru/)

Базы данных содержат сведения обо всех видах литературы, поступающей в фонд библиотеки. Более 1400 полнотекстовых документов (учебники, учебные пособия и т.п.). Доступ – с любого компьютера, подключенного к сети Интернет.

2. Электронные библиотечные системы «Лань» [http://e.lanbook.com](http://e.lanbook.com/) и «znanium.com» [https://znanium.com](https://znanium.com/)

Электронные библиотеки этих ресурсов открывают доступ к полнотекстовым электронным версиям книг российских издательств. После регистрации с компьютера университета – доступ с любого компьютера, подключенного к сети Интернет.

3. «Университетская библиотека ONLINE» [http://w](http://www.biblioclub.ru/)w[w.b](http://www.biblioclub.ru/)iblioclu[b.ru](http://www.biblioclub.ru/)

Электронно-библиотечная система, обеспечивающая доступ к книгам, конспектам лекций, энциклопедиям и словарям, учебникам по различным областям научных знаний, материалам по экспресс-подготовке к экзаменам. После регистрации с компьютера университета – доступ с любого компьютера, подключенного к сети Интернет.

4. Научная электронная библиотека eLIBRARY.RU. [http://elibrary.ru](http://elibrary.ru/)

Российский информационный портал в области науки, медицины, технологии и образования. На платформе аккумулируются полные тексты и рефераты научных статей и публикаций. Доступ с любого компьютера, подключенного к сети Интернет. Свободная регистрация.

5. Информационная система «Единое окно доступа к образовательным ресурсам». [http://window.edu.ru](http://window.edu.ru/)

Информационная система предоставляет свободный доступ к каталогу образовательных Интернет-ресурсов и полнотекстовой электронной учебнометодической библиотеке для общего и профессионального образования. Доступ с любого компьютера, подключенного к сети Интернет.

6. ЭБС «Юрайт» [http://www.biblio-online.ru](http://www.biblio-online.ru/)

Электронно-библиотечная система издательства «Юрайт». Учебники и учебные пособия от ведущих научных школ. Тематика: «Бизнес. Экономика», «Гуманитарные и общественные науки», «Естественные науки», «Информатика», «Прикладные науки. Техника», «Языкознание. Иностранные языки». Доступ после регистрации с компьютера университета с любого компьютера, подключенного к Internet.

7. Профессиональные базы данных:

− нормативные документы: режим доступа – [http://www.gosthelp.ru](http://www.gosthelp.ru/)

− Федеральный институт промышленной собственности: режим доступа – <http://www1.fips.ru/>

− КонсультантПлюс: (справочные правовые системы): режим доступа – <http://www.consultant.ru/>

Современные, профессиональные справочные базы данных, содержащие нормативно-правовую, нормативно-техническую документацию и уникальные сервисы.

8. Электротехнические библиотеки:

- − электротехническая библиотека: режим доступа <http://www.diagram.com.ua/library/elektronika-books/>
- − электротехническая библиотека: режим доступа [http://www.bucherei.narod.ru](http://www.bucherei.narod.ru/)
- − электронный каталог Саратовской областной универсальной научной библиотеки: режим доступа – [http://ek.sounb.ru](http://ek.sounb.ru/)

9. Поисковые интернет-системы Яндекс, Rambler, Google и др.

#### **е) информационные технологии, используемые при осуществлении образовательного процесса:**

К информационным технологиям, используемым при осуществлении образовательного процесса по дисциплине, относятся:

– персональные компьютеры, посредством которых осуществляется доступ к информационным ресурсам и оформляются результаты самостоятельной работы;

– проекторы и экраны для демонстрации слайдов мультимедийных лекций;

– активное использование средств коммуникаций (электронная почта, тематические сообщества в социальных сетях и т.п.).

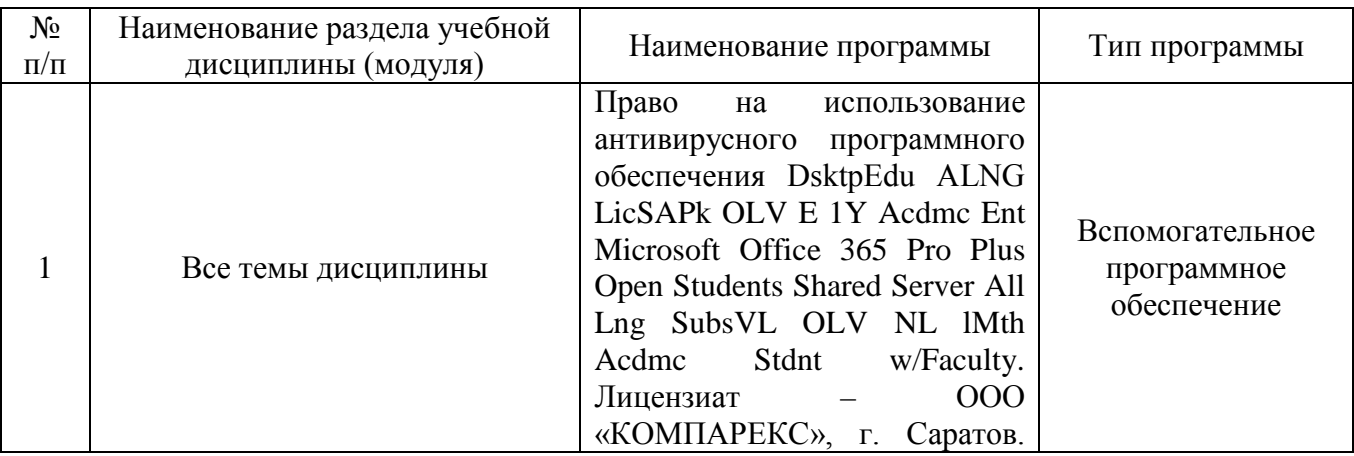

• программное обеспечение:

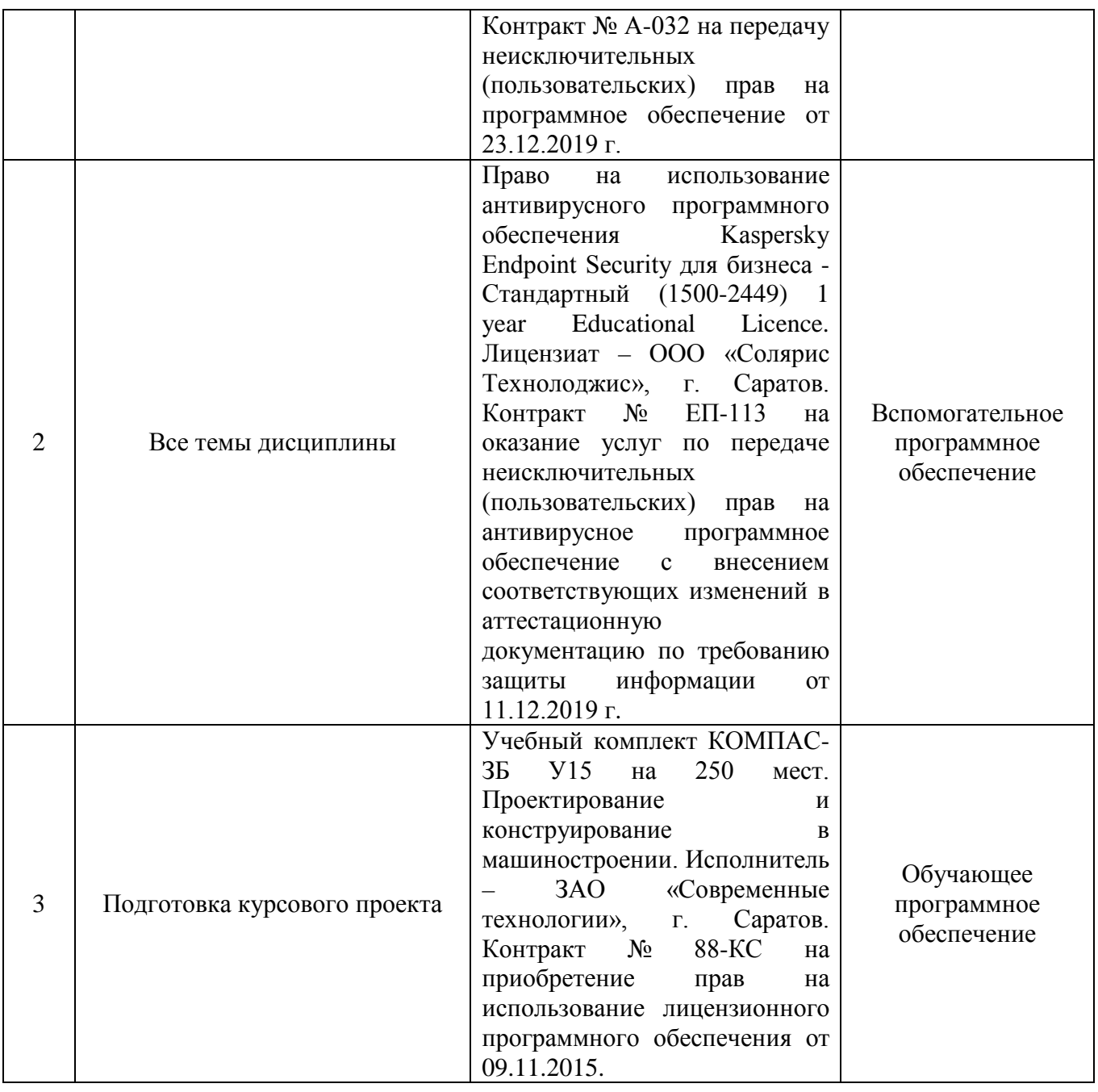

#### **7. Материально-техническое обеспечение дисциплины (модуля)**

Для проведения лекционных, лабораторных и практических занятий, выполнения курсового проекта, групповых и индивидуальных консультаций, текущего контроля и промежуточной аттестации имеются учебные аудитории для проведения учебных занятий оснащенных необходимым оборудованием и техническими средствами обучения.

Для выполнения лабораторных работ и практических занятий имеется учебные аудитории №200, №201 оснащенные комплектом обучающих плакатов, лабораторными установками.

Помещения для самостоятельной работы обучающихся – аудитории №111,  $N$ <sup>0113</sup>, оснащены компьютерной техникой с возможностью подключения к сети «Интернет» и обеспечением доступа в электронную информационнообразовательную среду университета.

Оценочные материалы, сформированные для проведения текущего контроля успеваемости и промежуточной аттестации обучающихся по дисциплине «Электроснабжение предприятий» разработан на основании следующих документов:

- Федерального закона Российской Федерации от 29.12.2012 N 273-ФЗ «Об образовании в Российской Федерации» (с изменениями и дополнениями);

- приказа Минобрнауки РФ от 05.04.2017 № 301 «Об утверждении Порядка организации и осуществления образовательной деятельности по образовательным программам высшего образования – программам бакалавриата, программам специалитета, программам магистратуры»;

Оценочные материалы представлены в приложении 1 к рабочей программе дисциплины и включают в себя:

- перечень компетенций с указанием этапов их формирования в процессе освоения образовательной программы;
- описание показателей и критериев оценивания компетенций на различных этапах их формирования, описание шкал оценивания;
- типовые контрольные задания или иные материалы, необходимые для оценки знаний, умений, навыков и (или) опыта деятельности, характеризующие этапы формирования компетенций в процессе освоения образовательной программы;
- методические материалы, определяющие процедуры оценивания знаний, умений, навыков и (или) опыта деятельности, характеризующих этапы формирования компетенций.

## **9. Учебно-методическое обеспечение самостоятельной работы**

Перечень учебно-методического обеспечения самостоятельной работы представлено в приложении 2 к рабочей программе по дисциплине «Электроснабжение предприятий».

#### **10. Методические указания для обучающихся по изучению дисциплины «Электроснабжение предприятий»**

Методические указания по изучению дисциплины «Электроснабжение предприятий» включают в себя:

- 1. Краткий курс лекций.
- 2. Методические указания по выполнению лабораторных работ.
- 3. Методические указания по выполнению практических занятий.
- 4. Методические указания по выполнению курсового проекта.
- 5. Банк тестовых заданий.
- 6. Сборник задач.

*Рассмотрено и утверждено на заседании кафедры «Инженерная физика, электрооборудование и электротехнологии» «25» августа 2020 года (протокол № 1).*

#### Лист изменений и дополнений, вносимых в рабочую программу дисциплины «Электроснабжение предприятий»

Дополнения и изменения, внесенные в рабочую программу дисциплины «Электроснабжение предприятий» на 2020/2021 учебный год:

#### Сведения об обновлении лицензионного программного обеспечения

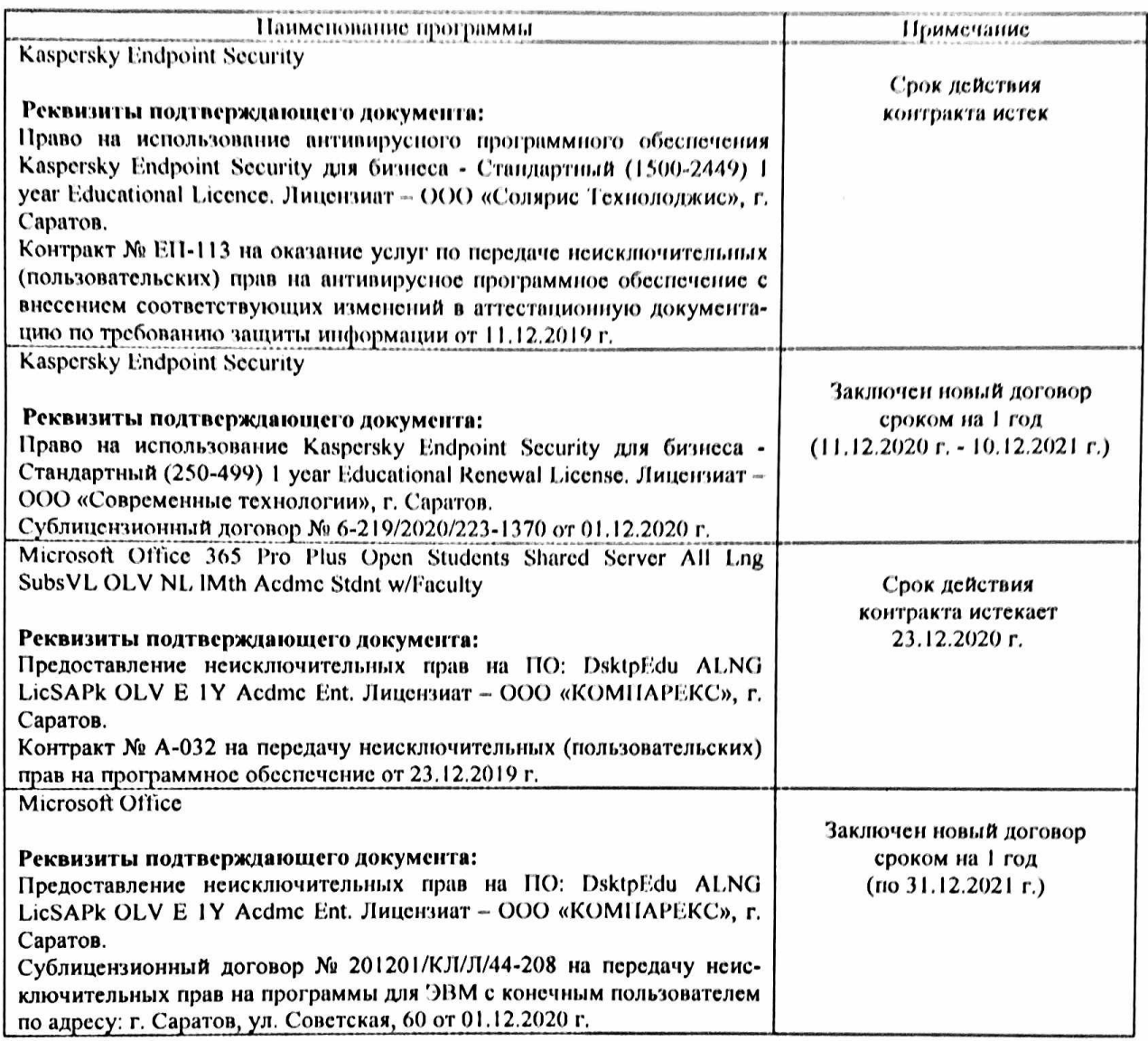

Актуализированная рабочая программа дисциплины «Электроснабжение предприятий» рассмотрена и утверждена на заседании кафедры «Инженерная физика, электрооборудование и электротехнологии» «11» декабря 2020 года (протокол № 5).

Заведующий кафедрой

 $\frac{1}{\sqrt{2}}$ 

В.А. Трушкин